# <span id="page-0-0"></span>**EELINK Terminal Communication Protocol Second**

## **Edition**

V1.8.4

#### SHENZHEN EELINK COMMUNICATION TECHNOLOGY CO.LTD

The copyright of this document belongs to ShenZhen eelink communication technology CO.LTD,.Without authorization arbitrarily copy, modify, or transmit some or all of the document content, will undertake all legal responsibility.

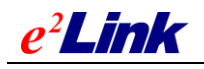

# <span id="page-1-0"></span>**Revision History**

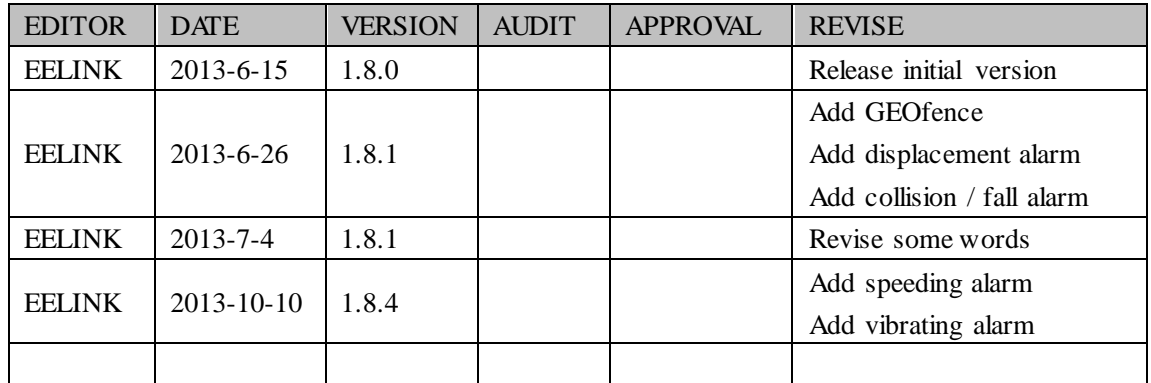

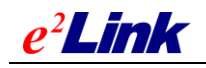

# <span id="page-2-0"></span>**CONTENTS**

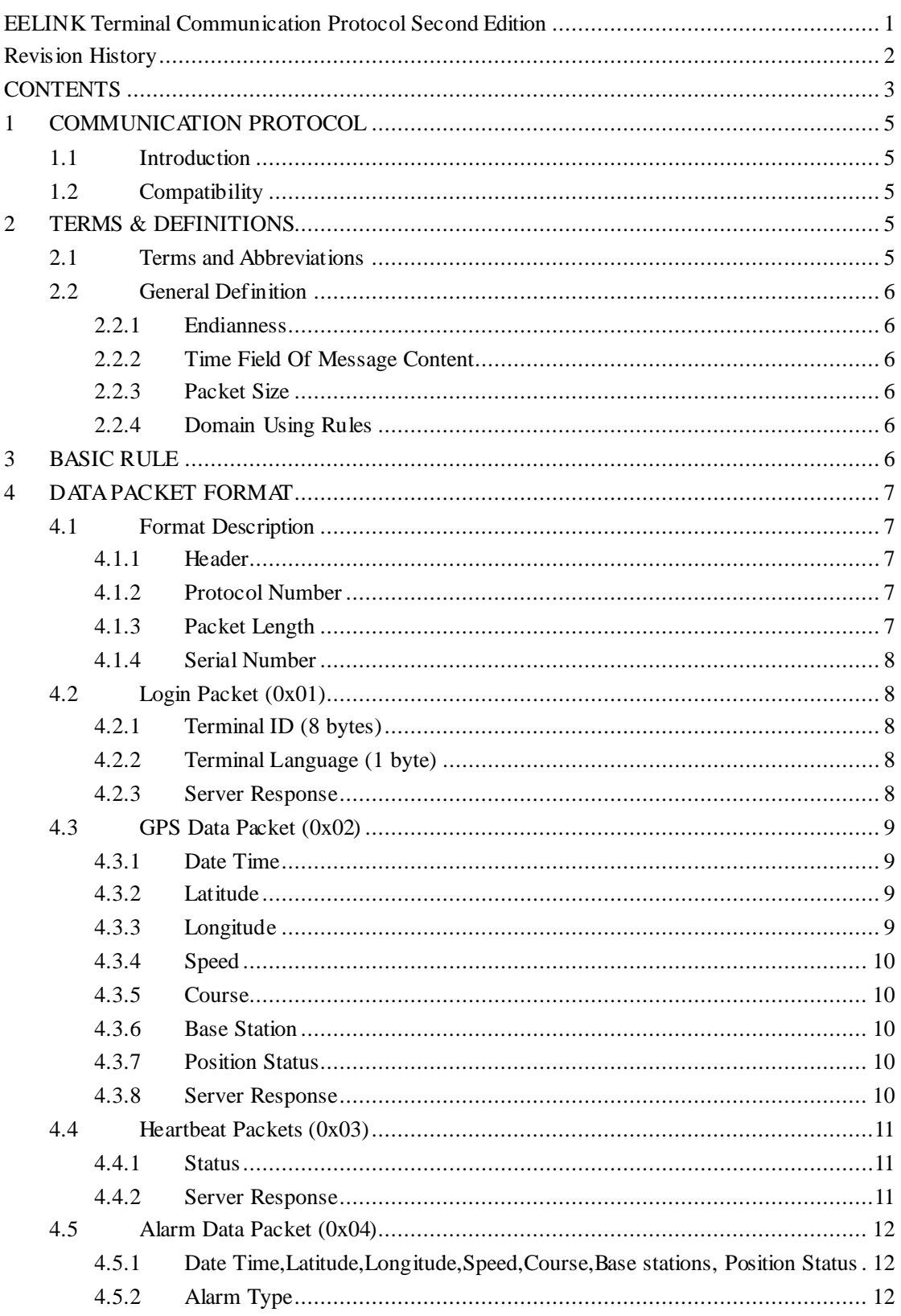

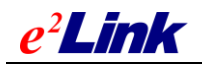

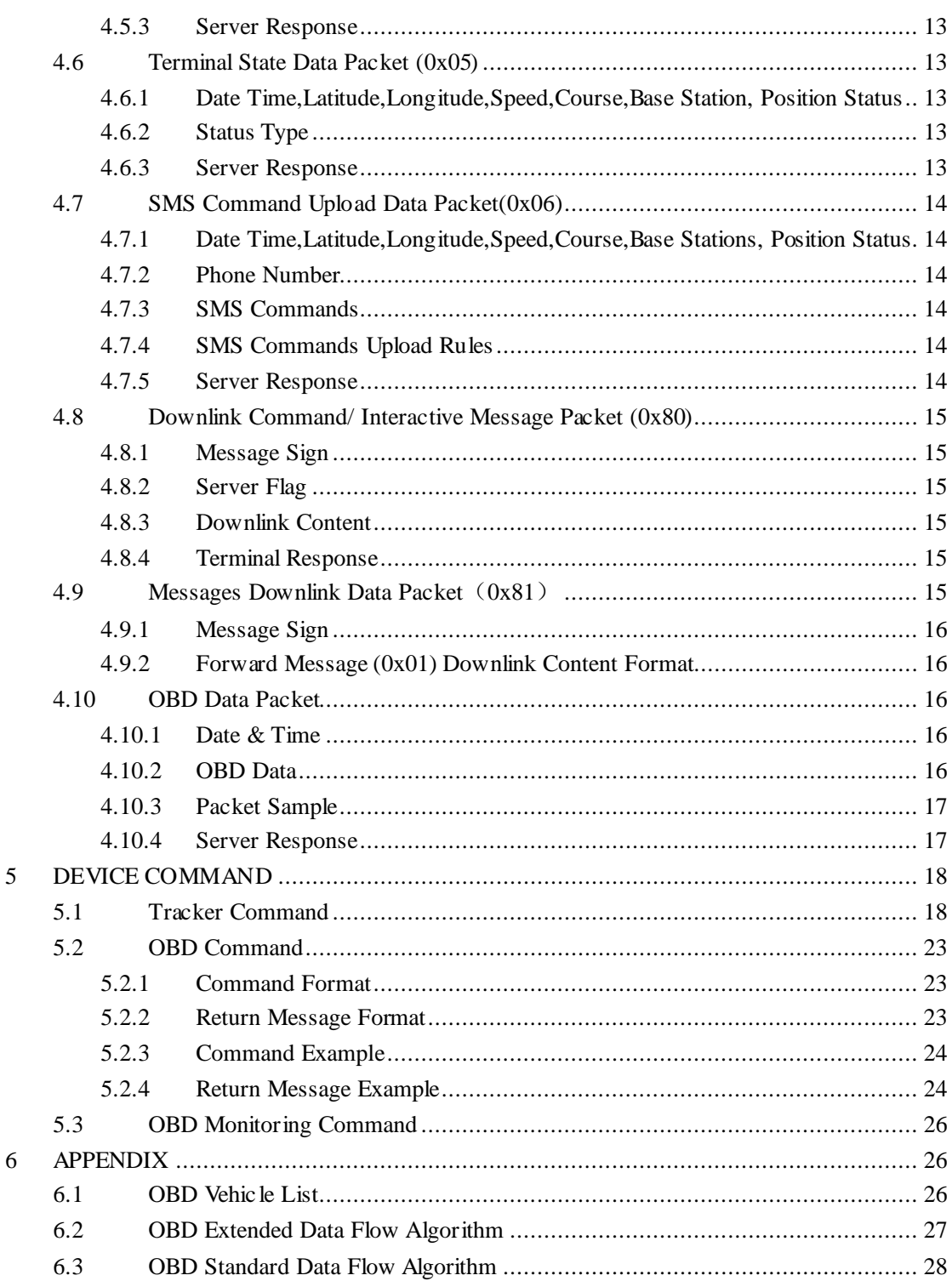

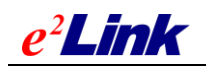

# <span id="page-4-0"></span>**1 COMMUNICATION PROTOCOL**

# <span id="page-4-1"></span>**1.1 Introduction**

This document defines the positioning terminal and location-based services platform application interface protocols, and positioning commands supported by the terminal. Interface protocol applies to the location service platform and positioning terminal's interaction through the GPRS communication; Command applies to users and terminal's interaction by SMS.

# <span id="page-4-2"></span>**1.2 Compatibility**

<span id="page-4-3"></span>This Protocol is downward compatible with GOOME GT12 protocol.

# **2 TERMS & DEFINITIONS**

## <span id="page-4-4"></span>**2.1 Terms and Abbreviations**

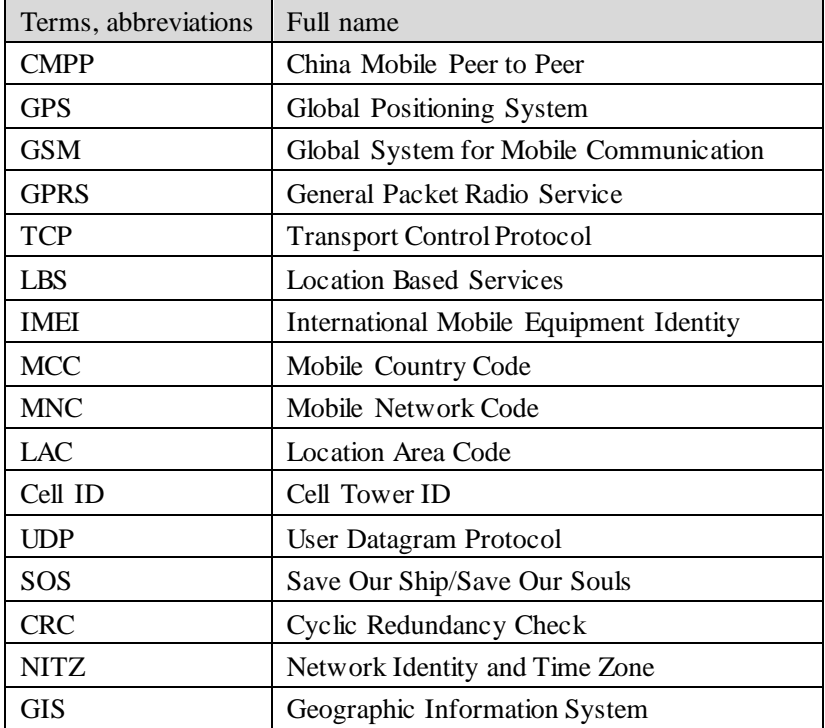

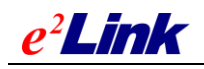

# <span id="page-5-0"></span>**2.2 General Definition**

#### <span id="page-5-1"></span>**2.2.1 Endianness**

<span id="page-5-2"></span>Protocol related to multi-byte data field, Endianness correspond network byte order.

#### **2.2.2 Time Field Of Message Content**

The value of time field contained in messsage content is UTC seconds. See also: http://en.wikipedia.org/wiki/UTC

#### <span id="page-5-3"></span>**2.2.3 Packet Size**

<span id="page-5-4"></span>A packet size cannot be more than 1024 bytes.

#### **2.2.4 Domain Using Rules**

IP obtained from DNS will be cached, if clients can not connect the IP in 5 minutes, DNS will restart to get new IP address.

Purpose:

- ① Cached IP connect to server faster( avoid DNS delay ), better user experience.
- ② Reduce the number of requests to DNS server (DNS server to the mobile device to avoid excessive pressure, causing false positives).
- ③ IP access is not affected by DNS server(server IP generally does not change)

Note: For connection times, overall principle is to establish a connection to server as soon as possible. Now some terminal establishes a connection in 20s to 60s, we suggest that the number of connections set at three times, each terminal choose the appropriate algorithm flexibility.

# <span id="page-5-5"></span>**3 BASIC RULE**

1. Equipment starts to send login information packet, the server returns a response packet to confirm. (The first packet must be login information packets after connection of device and server).

2. GPS data will be sent to server regularly after connection.

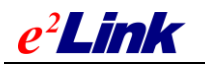

3. In order to ensure the validity of the connection, heartbeat packets will be sent at regular intervals to server, server returns a response packet. Protocol number and serial number inside the response packet is the same with the packets sent to server.

# <span id="page-6-0"></span>**4 DATA PACKET FORMAT**

# <span id="page-6-1"></span>**4.1 Format Description**

Total length of the packet has  $7 + N$  bytes, uplink and downlink data packets use this packet structure.

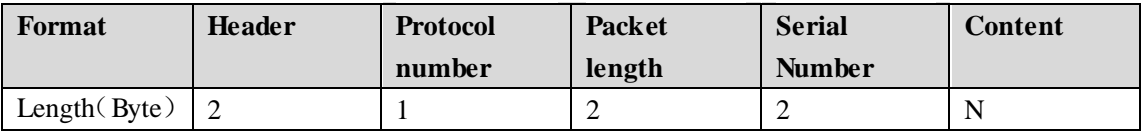

## <span id="page-6-2"></span>**4.1.1 Header**

<span id="page-6-3"></span>2 bytes, fixed as 0x67 0x67

## **4.1.2 Protocol Number**

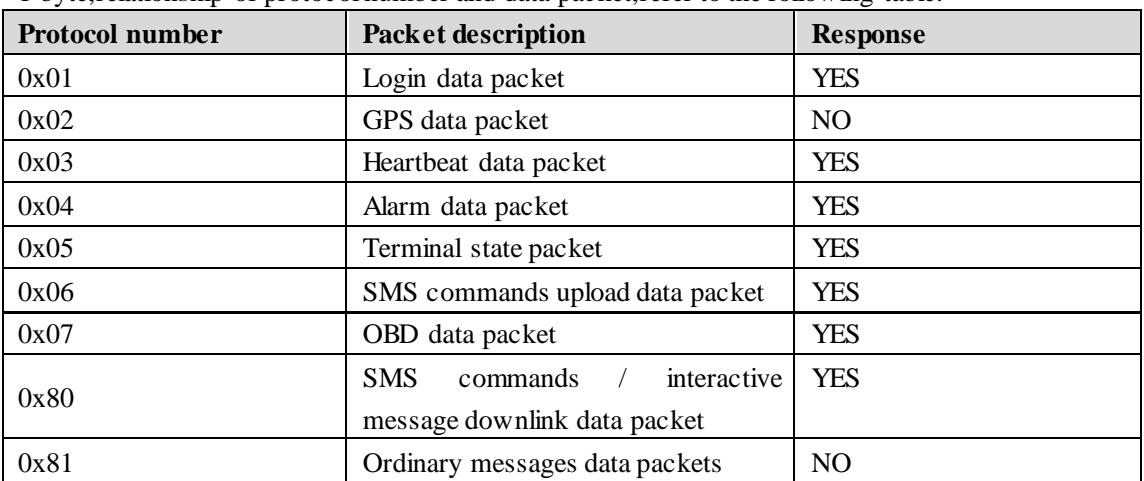

1 byte,relationship of protocol number and data packet,refer to the following table:

### <span id="page-6-4"></span>**4.1.3 Packet Length**

2 bytes, packet length is from "message serial number" to "content" including themselves.

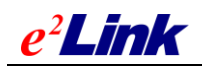

## <span id="page-7-0"></span>**4.1.4 Serial Number**

The first GPRS data(GPS data packets,Heartbeat packet,Command packet) serial number sent by the rebooted devices is '1', serial number automatically increased by 1 after a data transmission. The serial number will be reset to 1 after reaching a maximum value of 65535 .

# <span id="page-7-1"></span>**4.2 Login Packet (0x01)**

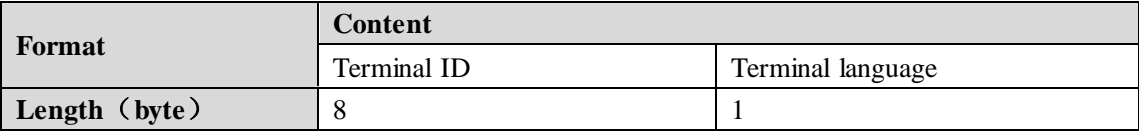

Login packet is used to verify that the server connection is established properly, submit the terminal ID to the server.

## <span id="page-7-2"></span>**4.2.1 Terminal ID (8 bytes)**

Terminal ID use the 15 IMEI number. Example: 123456789012345, the terminal ID is: 0x01 0x23 0x45 0x67 0x89 0x01 0x23 0x45

### <span id="page-7-3"></span>**4.2.2 Terminal Language (1 byte)**

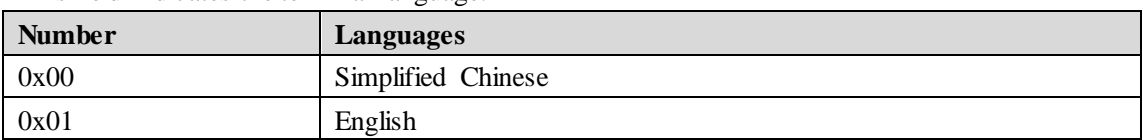

This field indicates the terminal language.

Server will return some message with corresponding languages according to terminal language setting.

Terminal language is English, if SOS alarm occurs, the server returns the SOS alarm address in English SMS, such as:

<span id="page-7-4"></span>Device SOS alarm! 3 Songpingshan Qimin Road, Nanshan, Shenzhen, Guangdong, China, 518057

## **4.2.3 Server Response**

For example:

Terminal login information packet is sent to the server as follows (an example of a terminal ID: 123456789012345)

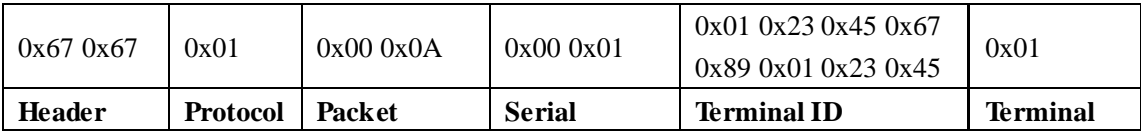

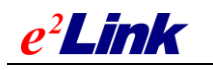

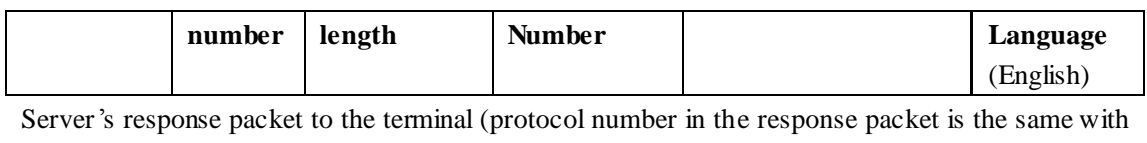

protocol number in the terminal data packet)

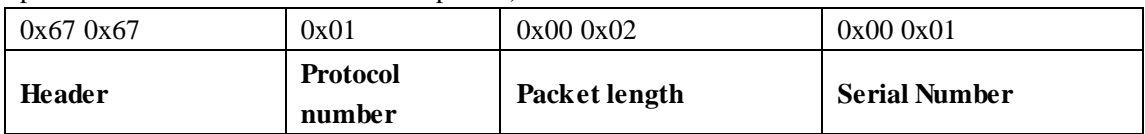

# <span id="page-8-0"></span>**4.3 GPS Data Packet (0x02)**

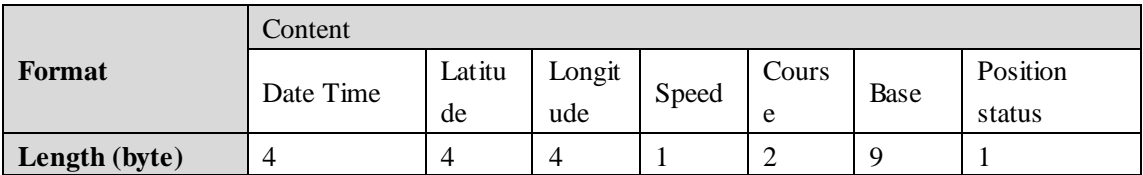

### <span id="page-8-1"></span>**4.3.1 Date Time**

<span id="page-8-2"></span>4 bytes,the satellite time UTC seconds.

## **4.3.2 Latitude**

4 bytes, latitude values of positioning data. Value range from -162000000 to 162000000, which means -90 degrees (South Latitude) to 90 degrees (North Latitude) , unit: 1/500 second, value conversion is as follows:

Latitude value from GPS divided is converted to decimal that unit is miniute, then put the decimal multiplied by 30,000 and converted into a hexadecimal number.

Such as:

North Latitude: 22°32.7658 '(22\*60+32.7658)\*30000= 40582974, and convert it into a hexadecimal number: 0x02 0x6B 0x3F 0x3E

South Latitude: -22°32.7658 '-(22\*60+32.7658)\*30000= - 40582974, and convert it into a hexadecimal number: 0xFD 0x94 0xC0 0xC2

# <span id="page-8-3"></span>**4.3.3 Longitude**

4 bytes, Longitude values of positioning data. Value range from -324000000 to 324000000, which means -180 degrees (West Longitude) to 180 degrees (East Longitude) , unit: 1/500 second, value conversion is the same with 4.3.2

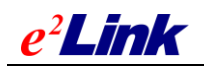

# <span id="page-9-0"></span>**4.3.4 Speed**

One byte, speed from GPS, the value range is  $0x00 - 0xFF$ , represents the range from 0 to 255 km / hour.

## <span id="page-9-1"></span>**4.3.5 Course**

Two bytes, means the direction of movement of GPS, the range from 0 to 360, unit: degree(north is 0 degrees, clockwise)

## <span id="page-9-2"></span>**4.3.6 Base Station**

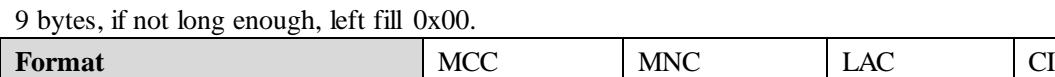

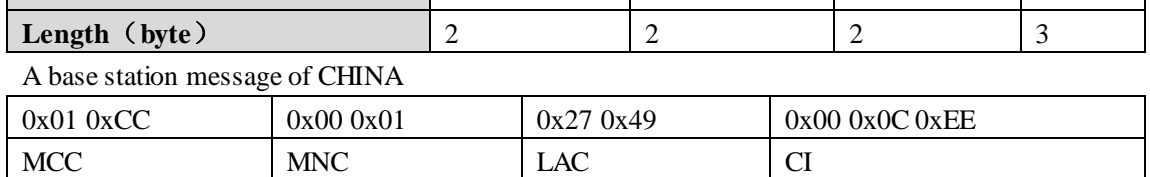

## <span id="page-9-3"></span>**4.3.7 Position Status**

One byte, represents the position status of the device. A byte consists of 8-bit, the lowest bit is 0, the highest bit is 7, priority transmit high bit, then low bit. as follows:

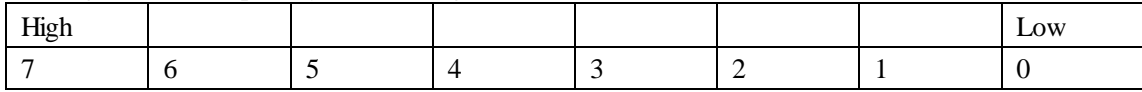

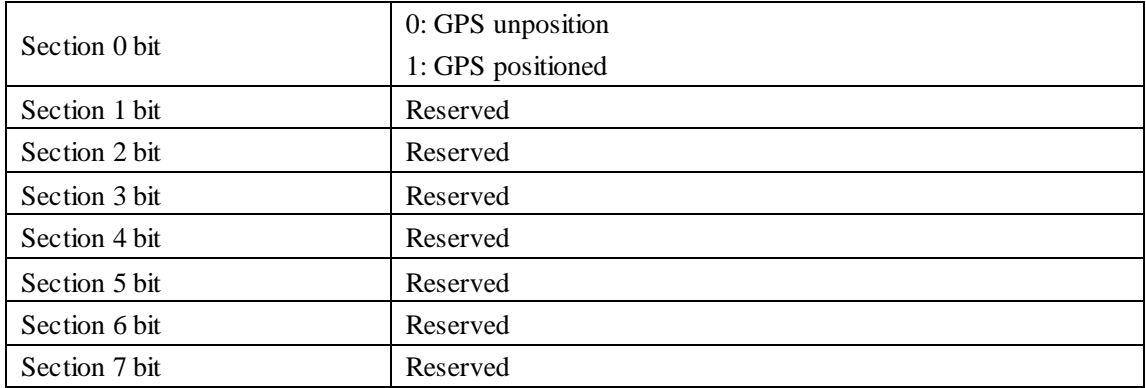

# <span id="page-9-4"></span>**4.3.8 Server Response**

Does not need response.

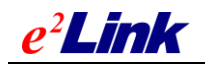

## <span id="page-10-0"></span>**4.4 Heartbeat Packets (0x03)**

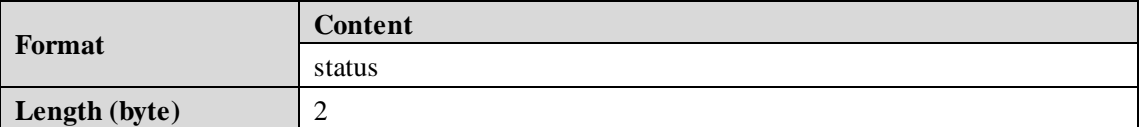

Confirm the connection of terminal and server is normal or not, send the data packet at a fixed frequency.

## <span id="page-10-1"></span>**4.4.1 Status**

One byte, represents the position status of the device. A byte consists of 8-bit, the lowest bit is 0, the highest bit is 7, priority transmit high bit, then low bit. as follows:

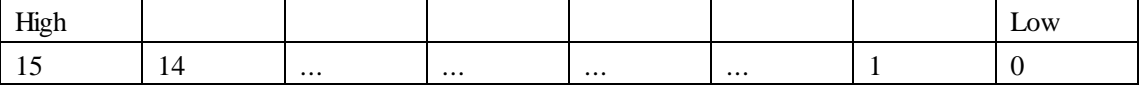

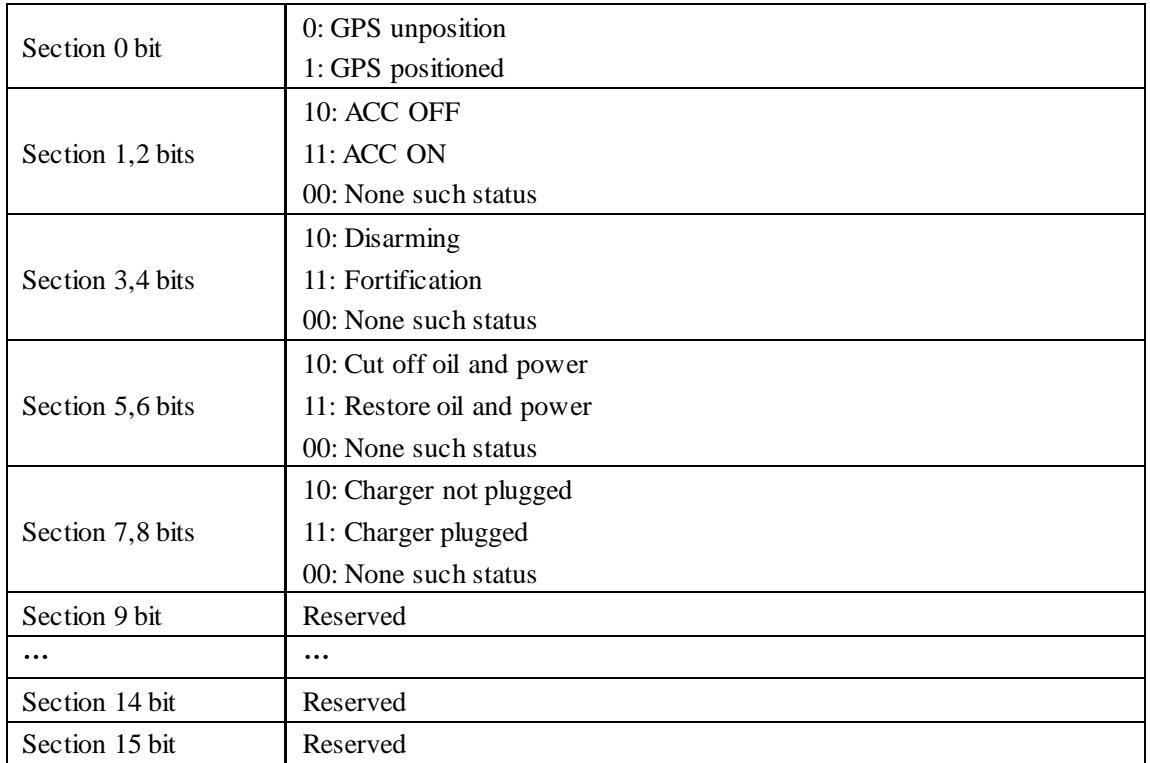

Example: 0x00BB ie, 10111011, represent that GPS positioned, ACC OFF, fortification, oil and power is cut off, charger is not plugged in.

### <span id="page-10-2"></span>**4.4.2 Server Response**

For example: Terminal send heartbeat packet to the server as follows:

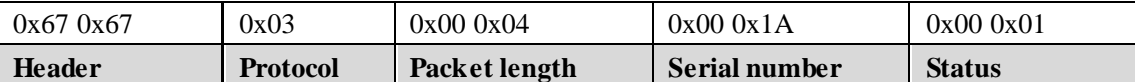

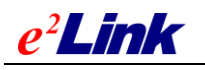

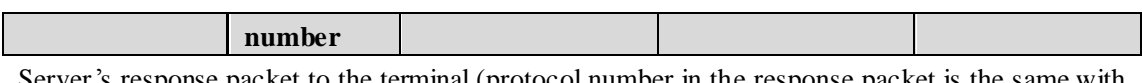

Server's response packet to the terminal (protocol number in the response packet is the same with protocol number in the terminal data packet)

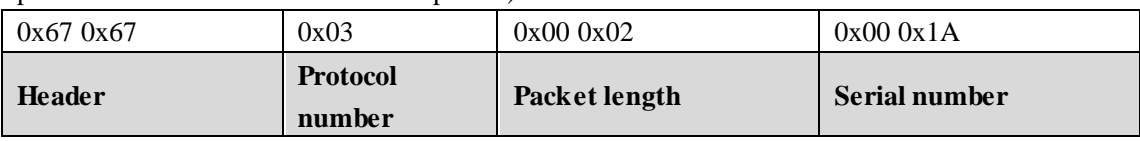

# <span id="page-11-0"></span>**4.5 Alarm Data Packet (0x04)**

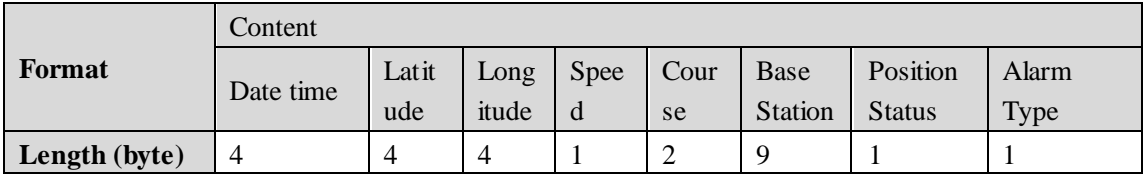

<span id="page-11-1"></span>Upload the packet when occurs an alarm by terminal.

## **4.5.1 Date Time,Latitude,Longitude,Speed,Course,Base**

#### **stations, Position Status**

<span id="page-11-2"></span>Please refer to **4.3 GPS data packet (0x02)** .

### **4.5.2 Alarm Type**

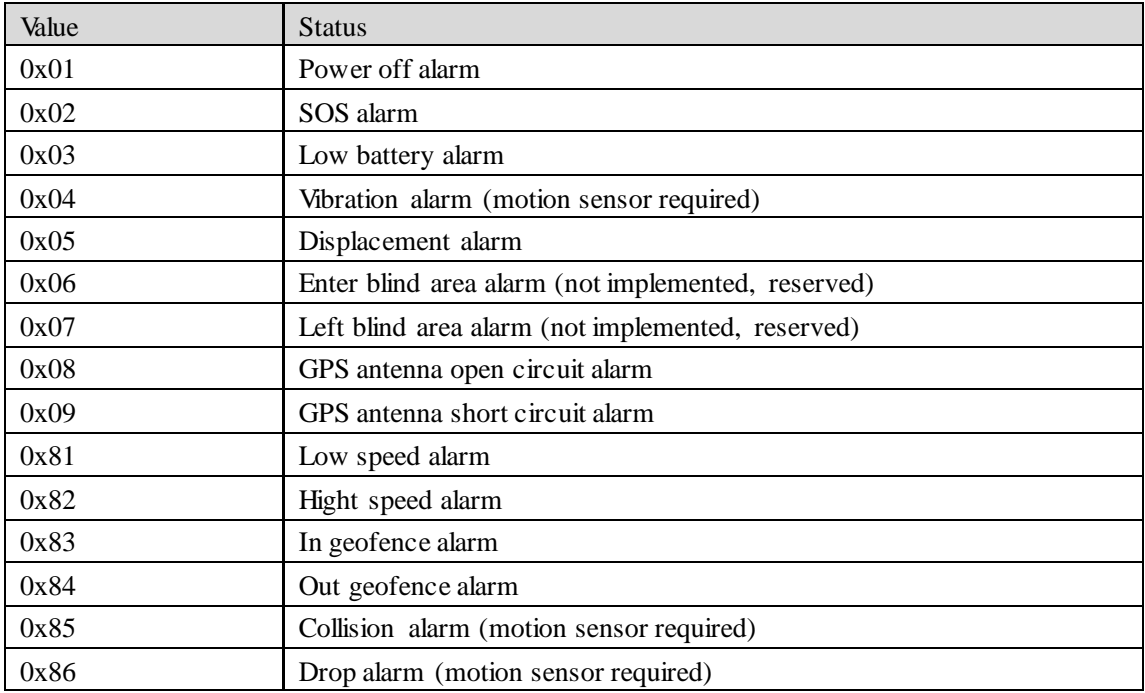

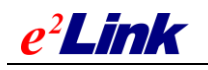

#### <span id="page-12-0"></span>**4.5.3 Server Response**

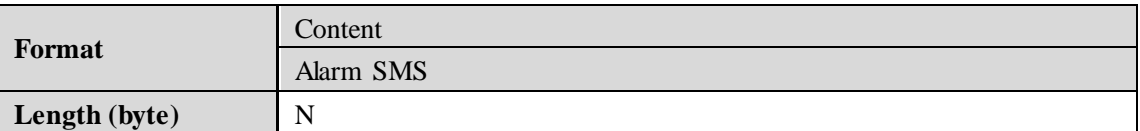

Alarm message content use UTF-8 encoding. For example:

Device power off alarm! 3 Songpingshan Qimin Road, Nanshan, Shenzhen, Guangdong, China, 518057

Terminal send alarm SMS to Center number/ SOS number when receives the response. if the alarm message content is empty (0 byte), do not need to send SMS.

# <span id="page-12-1"></span>**4.6 Terminal State Data Packet (0x05)**

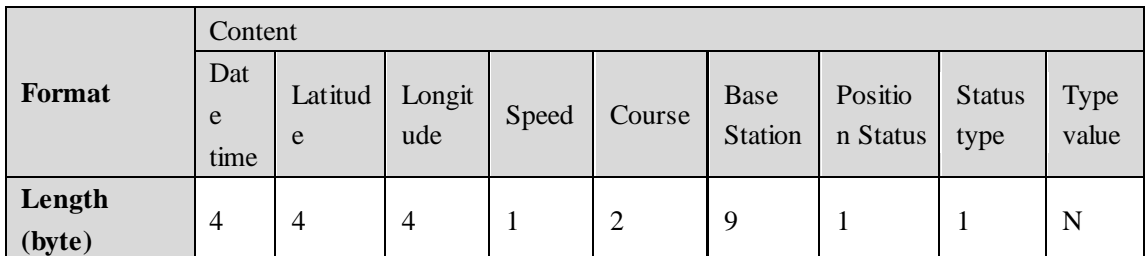

<span id="page-12-2"></span>Upload the Packet when the terminal states change

### **4.6.1 Date Time,Latitude,Longitude,Speed,Course,Base**

#### **Station, Position Status**

<span id="page-12-3"></span>Please refer to **4.3 GPS data packet (0x02)** .

#### **4.6.2 Status Type**

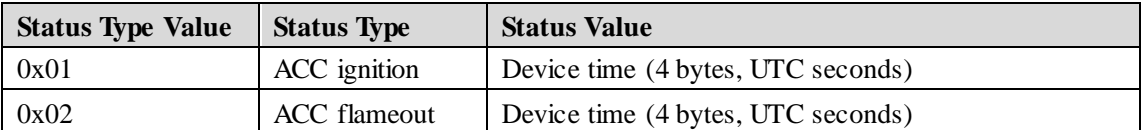

Terminal must sync device time and satellite time. Device time equals satellite time with device timezone.

#### <span id="page-12-4"></span>**4.6.3 Server Response**

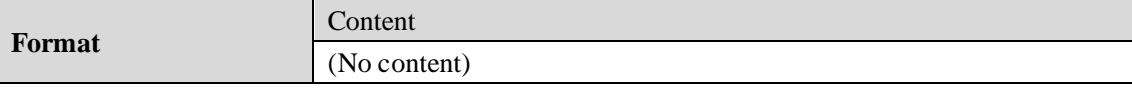

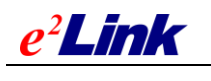

<span id="page-13-0"></span>**Length (byte)**  $\boxed{0}$ 

# **4.7 SMS Command Upload Data Packet(0x06)**

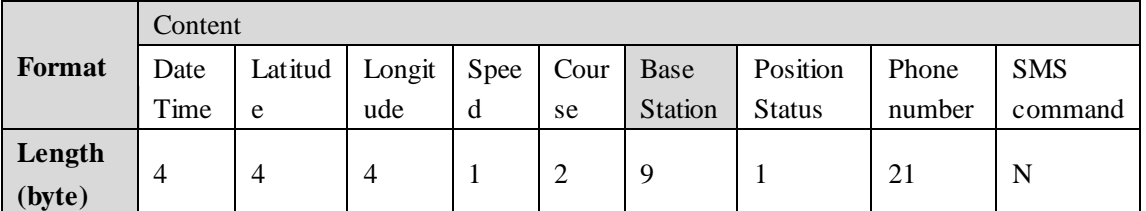

When terminal receives SMS conmmand, the SMS will be uploaded to the server. Note: SMS command must obey the rule **4.7.4 SMS commands upload rules**

## <span id="page-13-1"></span>**4.7.1 Date Time,Latitude,Longitude,Speed,Course,Base**

#### **Stations, Position Status**

<span id="page-13-2"></span>Please refer to **4.3 GPS data packet (0x02)** .

#### **4.7.2 Phone Number**

<span id="page-13-3"></span>If the phone number is not enough 21 bytes, right fill 0x00.(Using ASCII encoding)

#### **4.7.3 SMS Commands**

<span id="page-13-4"></span>SMS commands sent to the device by cellphone (using UTF-8 encoding).

## **4.7.4 SMS Commands Upload Rules**

(1) Some SMS commands needn't be sent to the server, the terminal deal with itself, such as STATUS # . Some SMS commands need to be sent to the server , such as: position # and 123, they will be sent to the server to get the address.

(2) SMS commands without chinese character that the length is more than 2 characters and less than 30 characters needs to be uploaded to the server.

### <span id="page-13-5"></span>**4.7.5 Server Response**

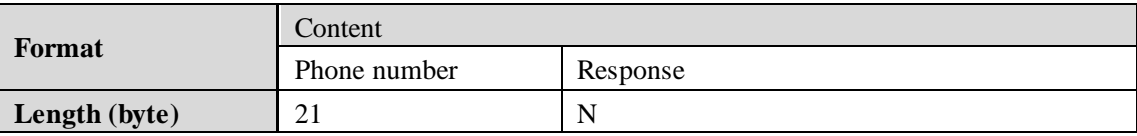

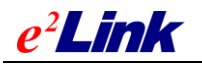

Server response message encoded in UTF-8, the terminal send response content in a text SMS to the phone number in the packet. If server response content is empty (0 byte), it means do not need to send SMS to phones number .

# <span id="page-14-0"></span>**4.8 Downlink Command/ Interactive Message Packet (0x80)**

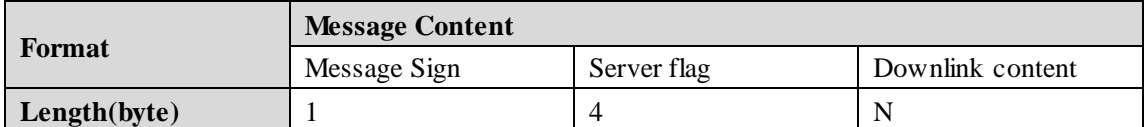

<span id="page-14-1"></span>Server send downlink command/ interactive message to terminal

#### **4.8.1 Message Sign**

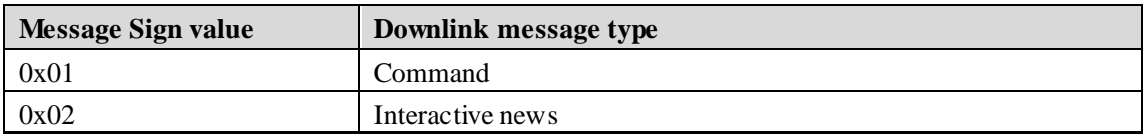

#### <span id="page-14-2"></span>**4.8.2 Server Flag**

<span id="page-14-3"></span>For server identification, the terminal will return the packet as the receive binary data.

#### **4.8.3 Downlink Content**

<span id="page-14-4"></span>Command / interactive message, using UTF-8 encoding.

#### **4.8.4 Terminal Response**

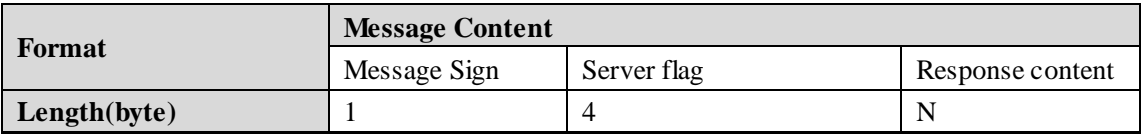

Terminal response content part adopts UTF-8 encoding.

## <span id="page-14-5"></span>**4.9 Messages Downlink Data Packet**(**0x81**)

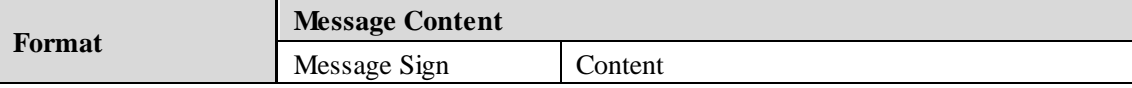

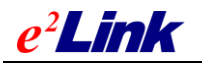

**Length(byte)** 1 N

Terminal get messages from server and display to the screen or forward messages according message type.

## <span id="page-15-0"></span>**4.9.1 Message Sign**

To identify the message type, different processing according different types of messages, refer to the following table.

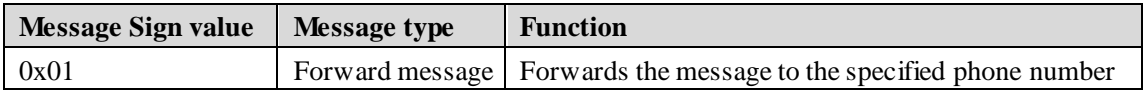

## <span id="page-15-1"></span>**4.9.2 Forward Message (0x01) Downlink Content Format**

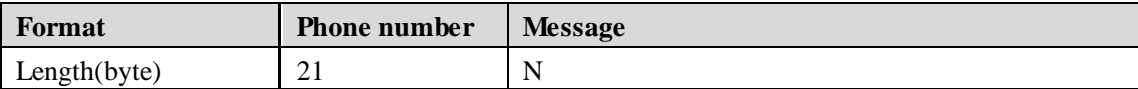

Forwards the message to the specified phone number.

Note: If the phone number is all 0x00, then they would have to send the message to the terminal's center number / SOS number.

# <span id="page-15-2"></span>**4.10 OBD Data Packet**

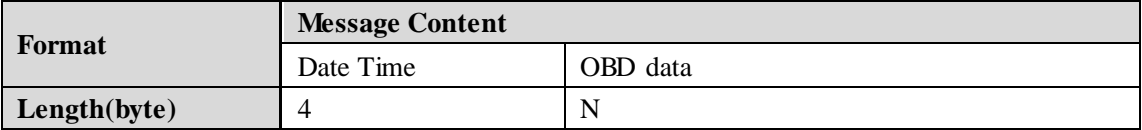

Terminal uplink data to meet the OBD conditions (ignition, flame, speed increases 20km / h, the speed reducing 20km / h, constant speed 2 minutes), the device sends an uplink data packet to the server OBD.

Device send an uplink OBD data packet to the server in OBD data uplink condintions including ignition, flame, speed increases 20km / h, speed reducing 20km / h, constant speed for 2 minutes.

## <span id="page-15-3"></span>**4.10.1Date & Time**

This is device time (4 bytes, UTC seconds). Terminal must sync device time and satellite time. Device time equals satellite time with device timezone.

## <span id="page-15-4"></span>**4.10.2OBD Data**

Every five bytes represents a PID data in OBD data, which the first byte represent PID number, the subsequent four bytes represent Data corresponding PID. For example: 00FFFFFFFF indicates

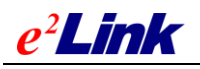

PID00 data is FFFFFFFF; 0233445566 indicates PID02 data is 33445566; and so on. Data algorithm corresponding to each PID . see **6.3 OBD standard data flow algorithms**.

Note: MONITOR command is sent to the device, tell device which part PIDs data need to be monitored and uplinked. see **5.3 OBD monitoring command**

# <span id="page-16-0"></span>**4.10.3Packet Sample**

This is an actual uplink OBD packet :

6767070088001050E2281400FFFFFFFF02334455660333445566043344556605AA00000007334 455660A334455660B334455660C4E2000000DAA0000000E334455660F3344556610AAAA000 011334455661C334455661F334455662133445566423344556646334455664D334455665C3344 55665E33445566880000000089000000008A000000008B00000000

In this packet, 6767 is the message header, 07 for the protocol No., 0088 for the packet length, 0010 is serial number information, 50E22814 is the current time; 00FFFFFFFF02334455660333445566043344556605AA00000007334455660A334455660B3344 55660C4E2000000DAA0000000E334455660F3344556610AAAA000011334455661C33445566 1F334455662133445566423344556646334455664D334455665C334455665E334455668800000 00089000000008A000000008B00000000 is the OBD data.

### <span id="page-16-1"></span>**4.10.4Server Response**

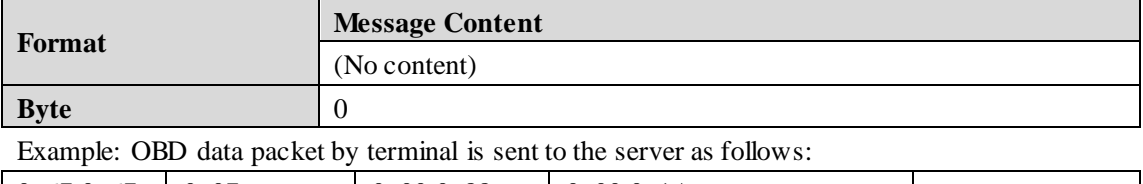

 $0x670x67$   $0x07$   $0x000x88$   $0x00x1A$  …… Header | Protocol No. | Packet length | Serial Number Information | Content

Server response packet is sent to the terminal( Protocol No. are the same in the response packet and terminal packet.

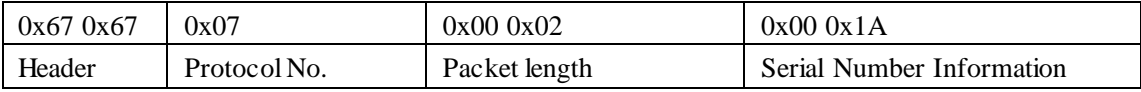

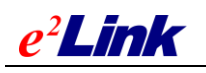

# <span id="page-17-0"></span>**5 DEVICE COMMAND**

# <span id="page-17-1"></span>**5.1 Tracker Command**

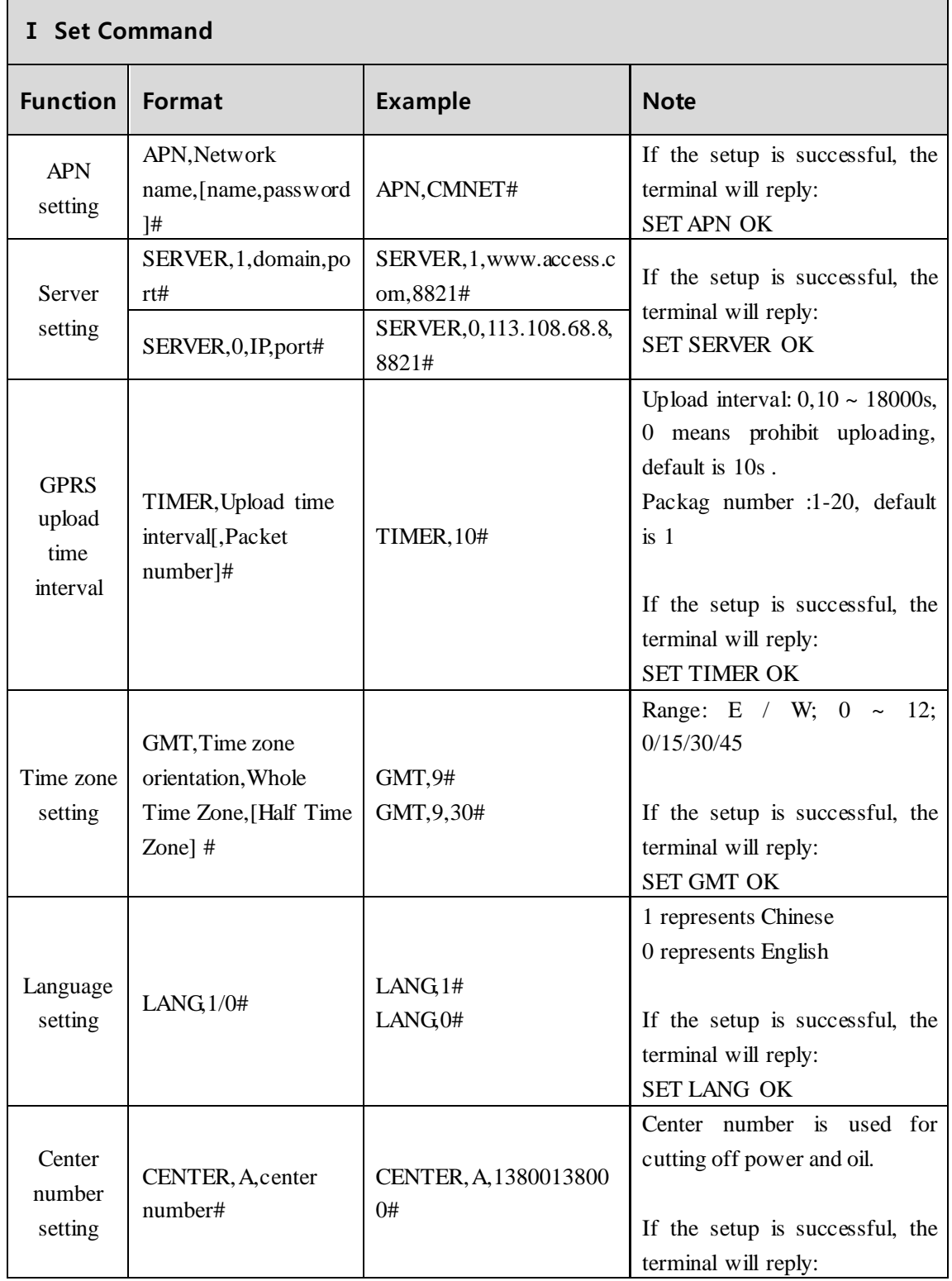

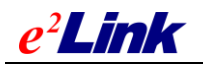

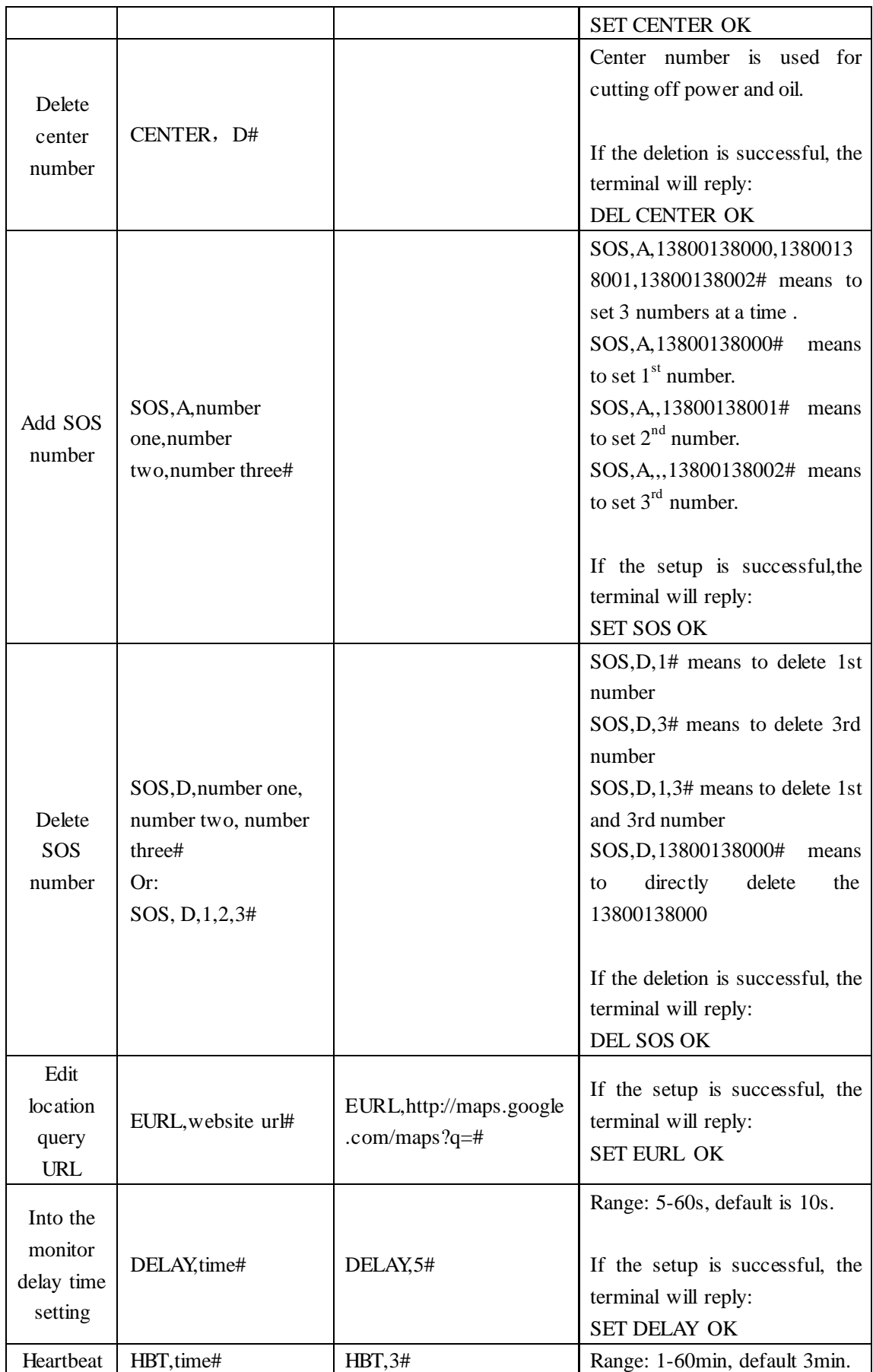

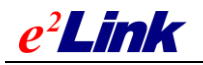

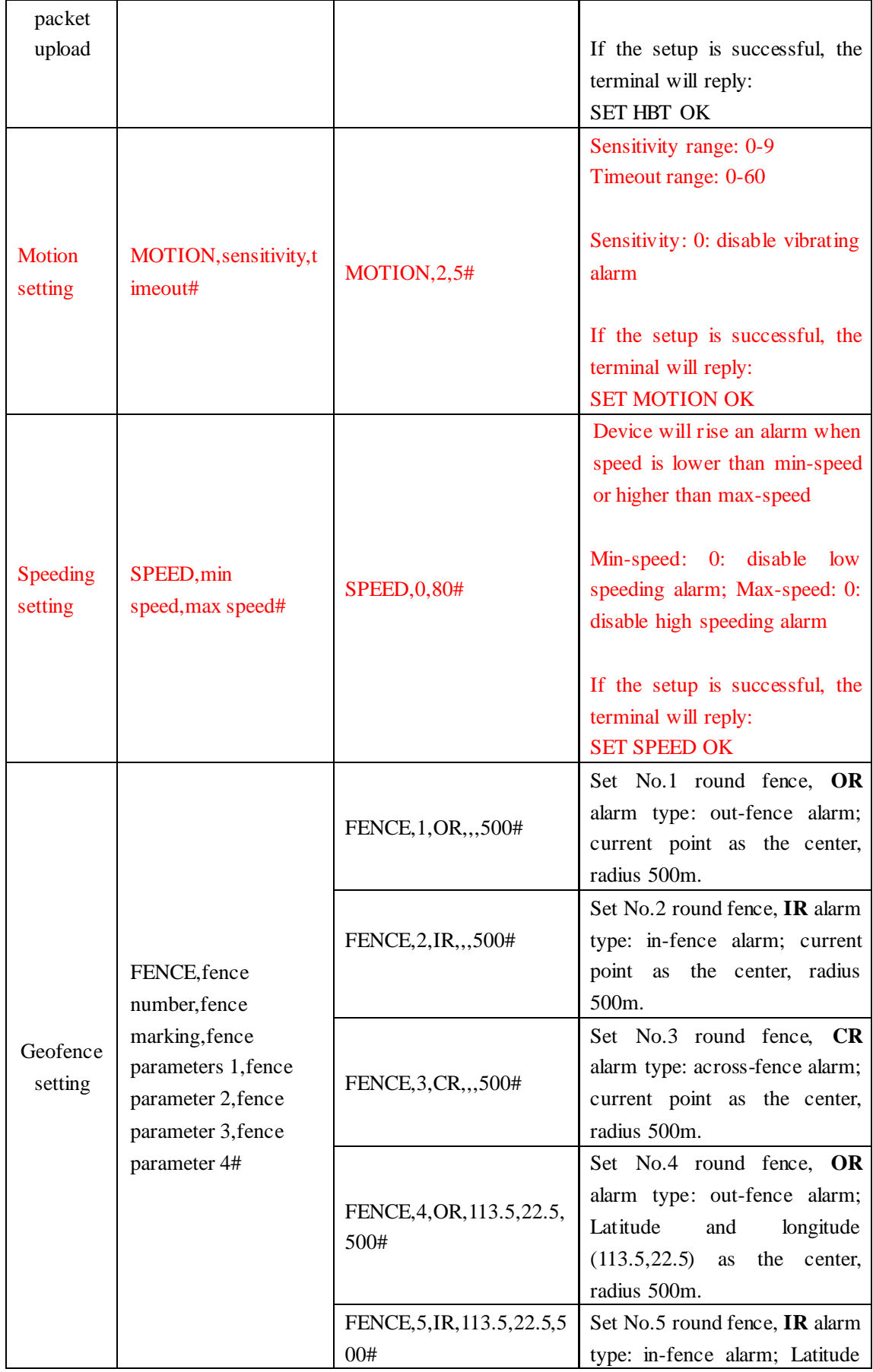

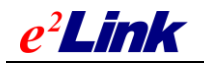

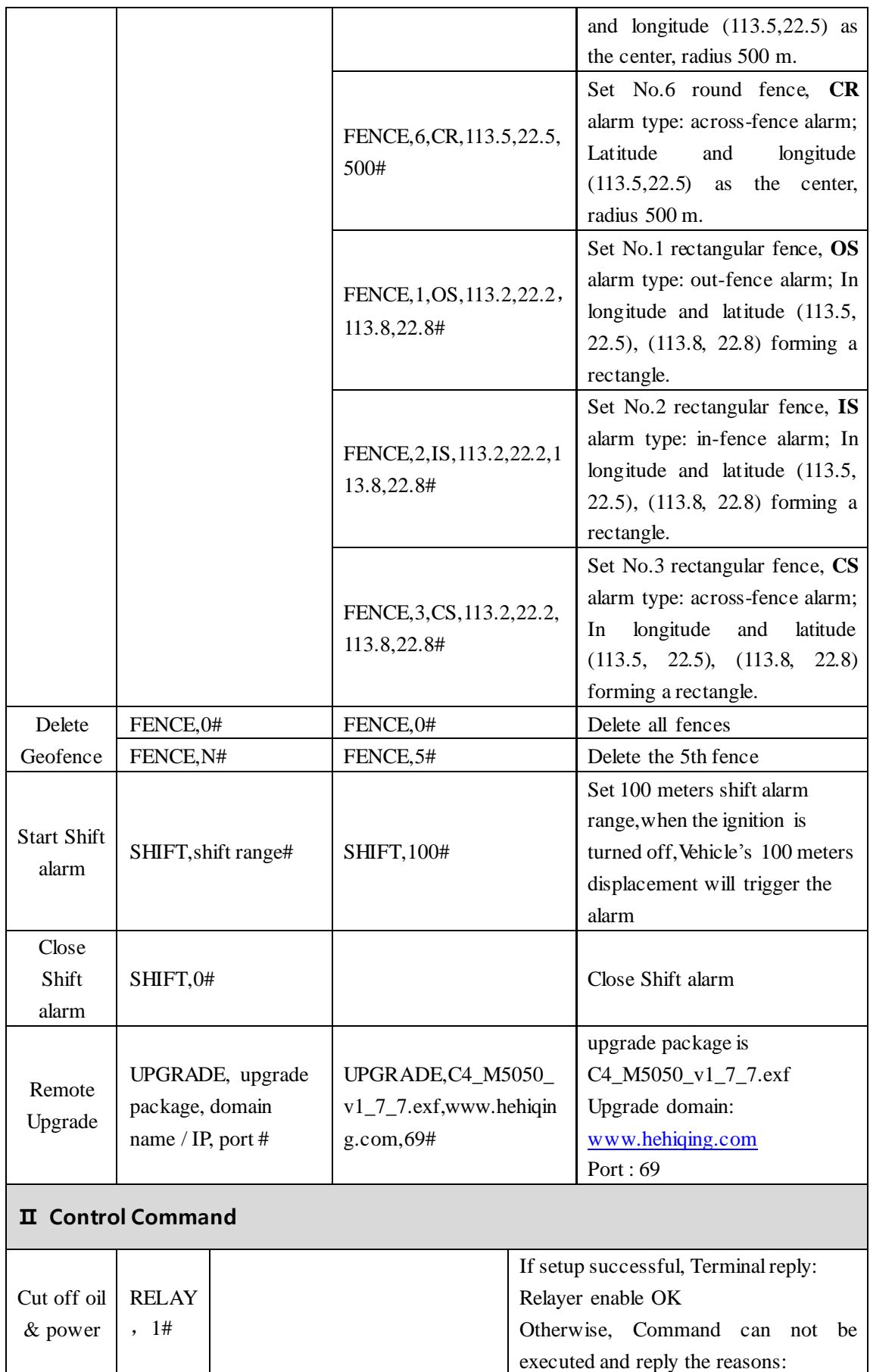

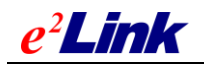

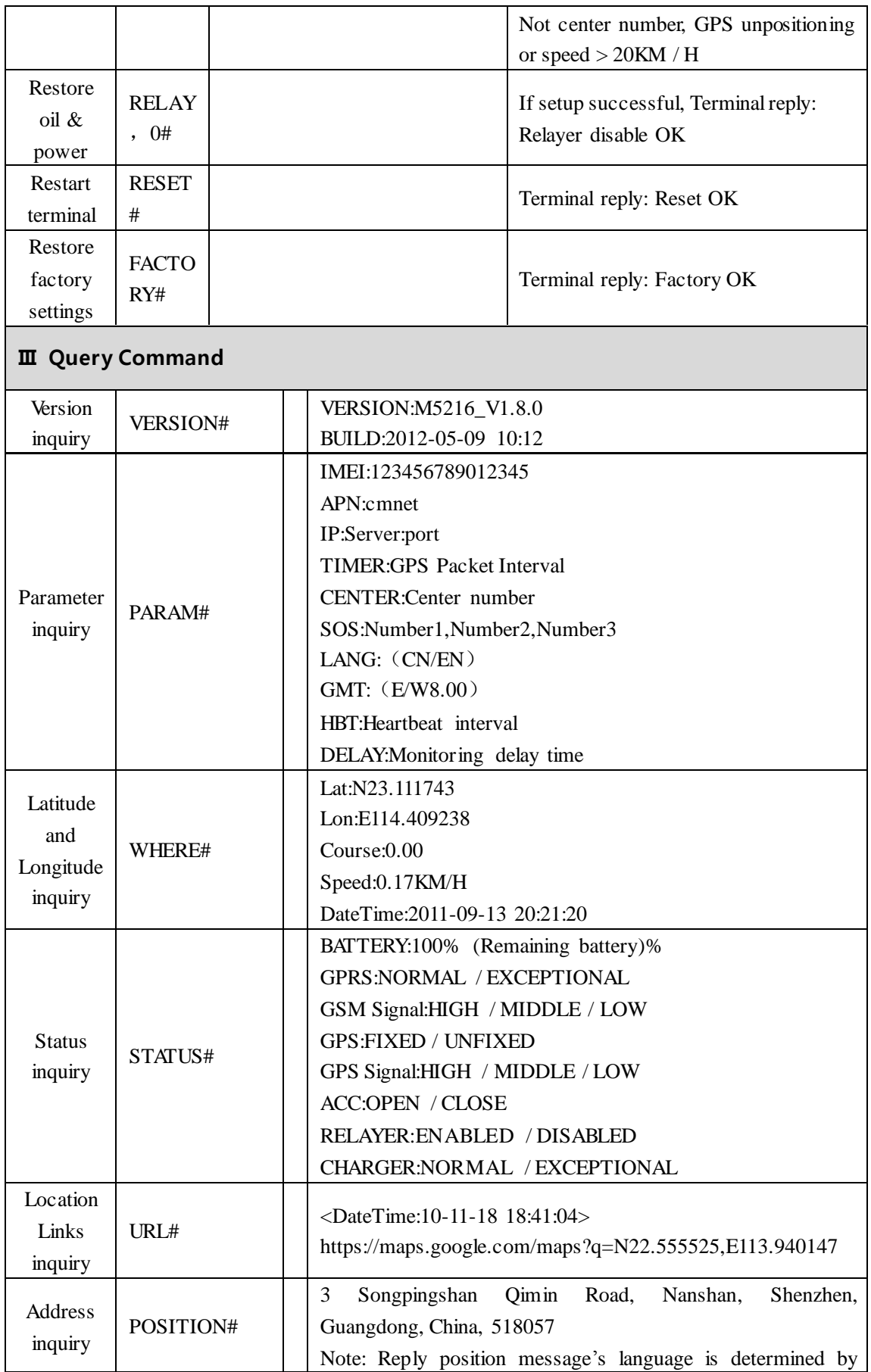

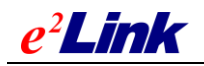

 $e^2$  *Link* shen zhen eelink communication technology co.ltd

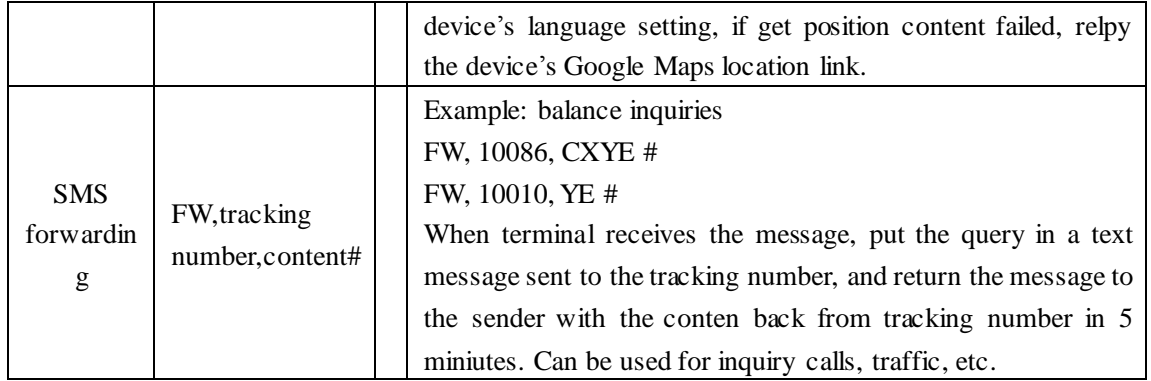

# <span id="page-22-0"></span>**5.2 OBD Command**

Note 1: The command field between the English "," separated

Note 2: Server Command format refer to **4.8 issued instructions / interactive message packet (0x80)**

## <span id="page-22-1"></span>**5.2.1 Command Format**

#### OBD,<**Command Code**>, <**Command Parameter**>#

Explanation:

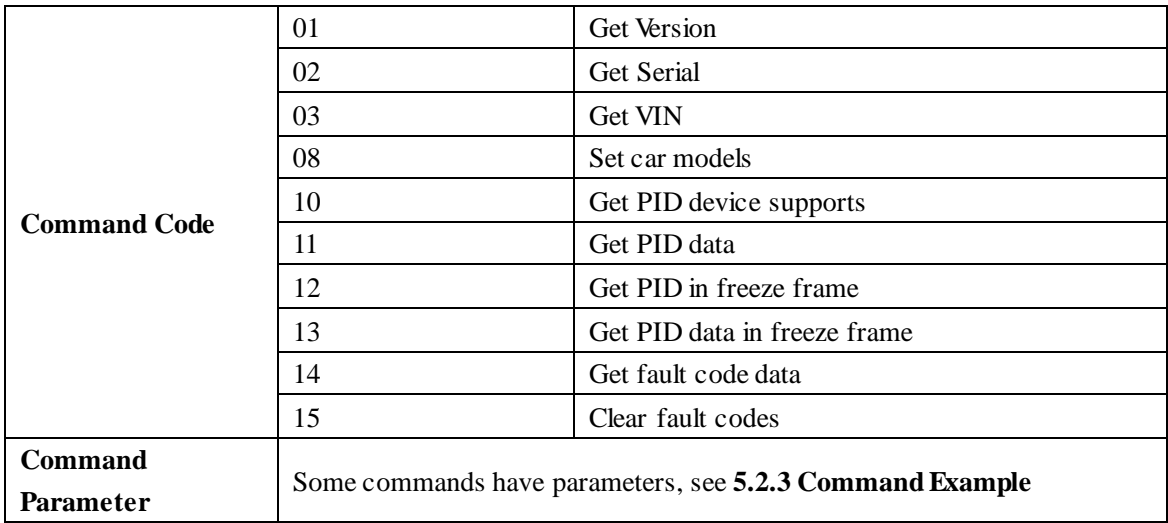

## <span id="page-22-2"></span>**5.2.2 Return Message Format**

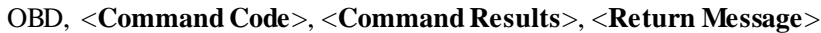

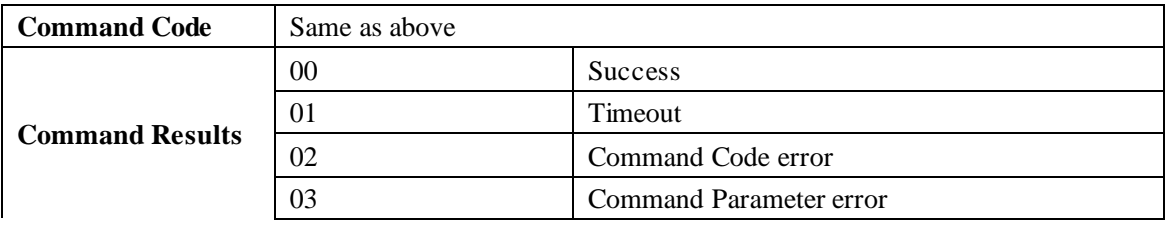

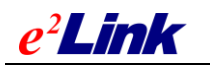

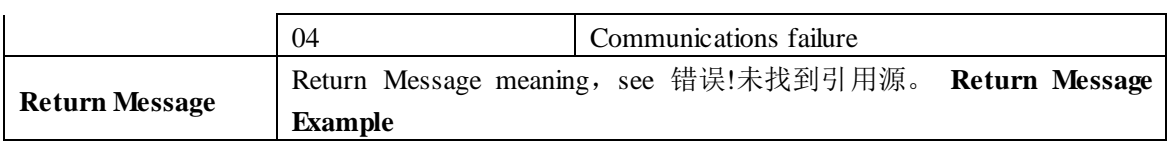

# <span id="page-23-0"></span>**5.2.3 Command Example**

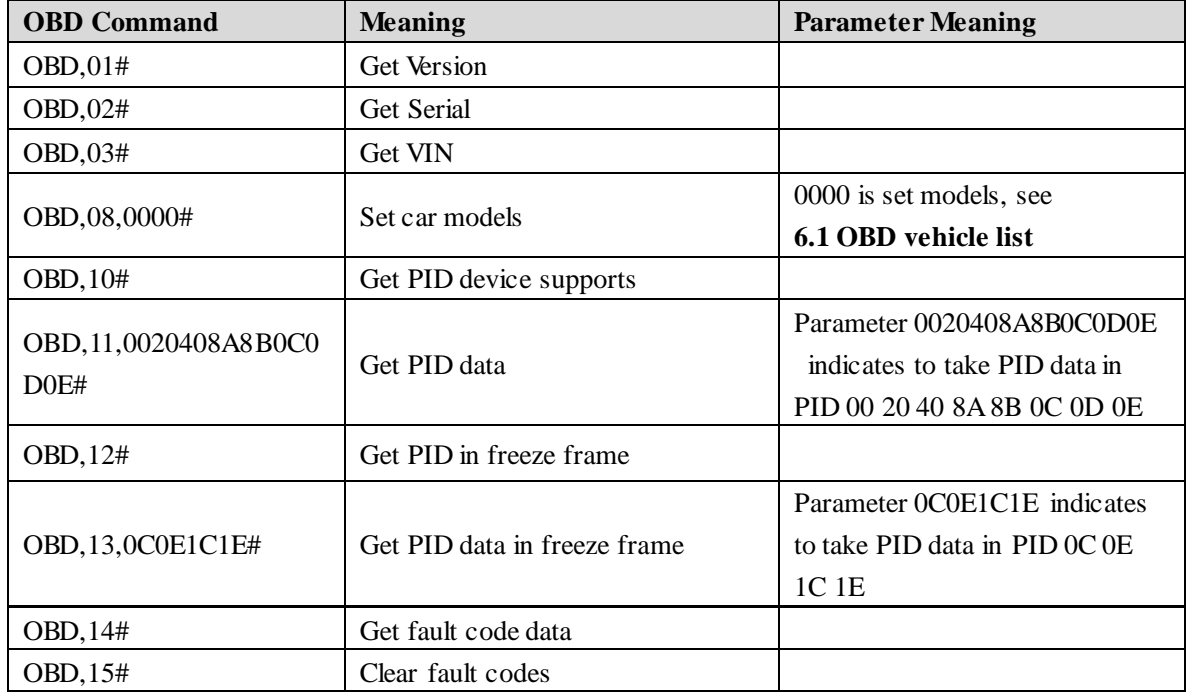

# <span id="page-23-1"></span>**5.2.4 Return Message Example**

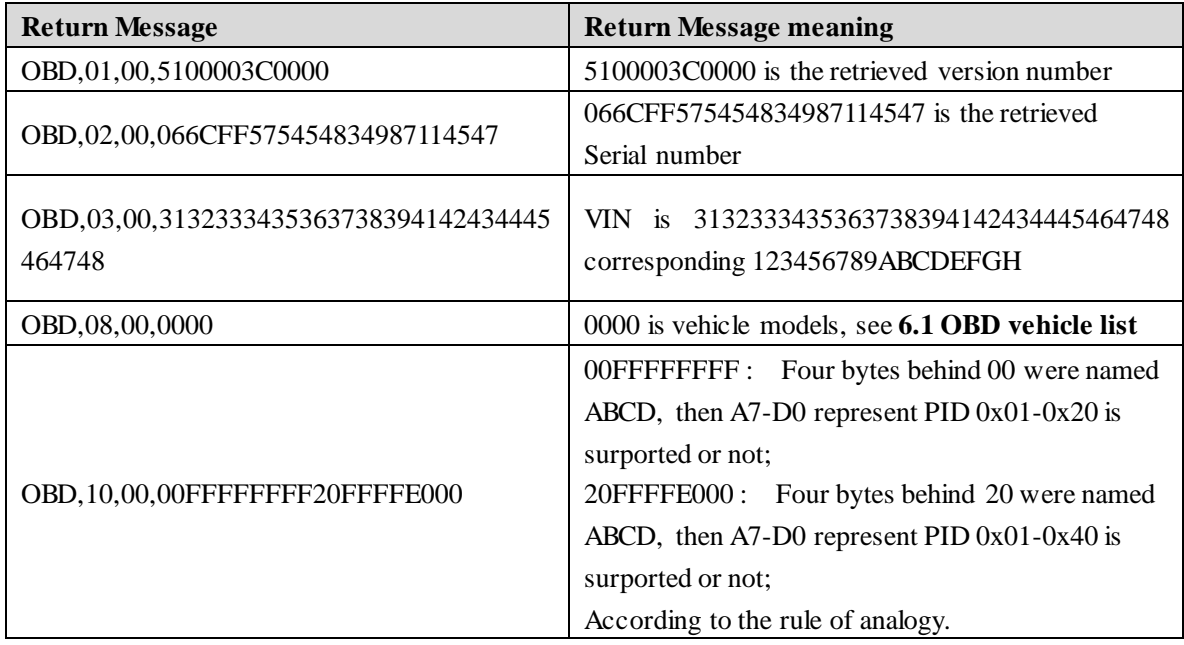

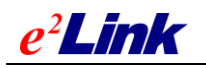

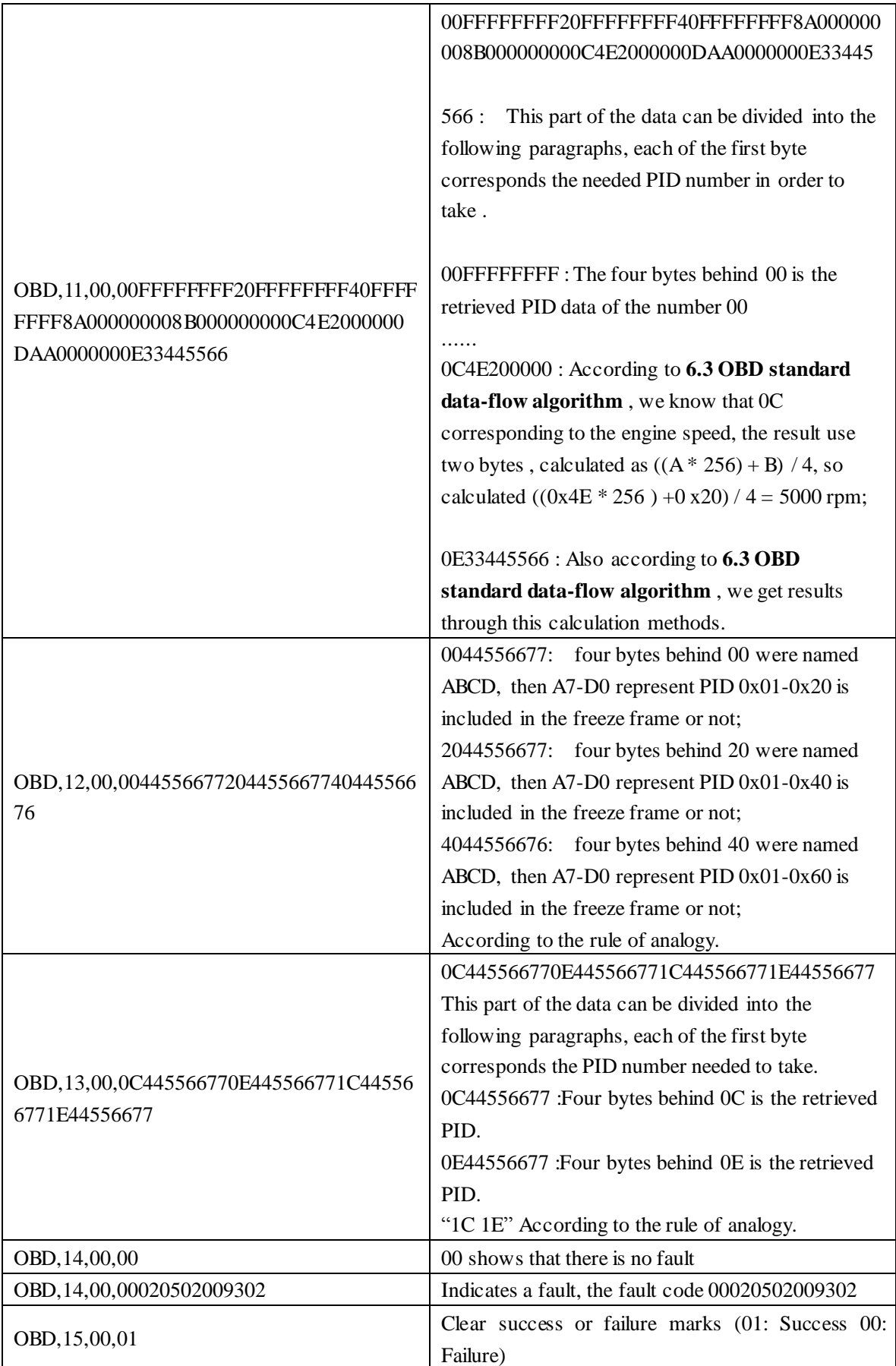

![](_page_25_Picture_1.jpeg)

# <span id="page-25-0"></span>**5.3 OBD Monitoring Command**

Command format: MONITOR,<PIDS># Return message format: SET MONITOR OK

When vehicle ignition, flame, speed accelerate 20km / h, speed decelerate 20km / h, constant speed for 2 minutes, Device sends PID number to server .

Example: MONITOR, 02030405070A0B0C0D0E0F101F111C2142464D5C5E88898A8B# Explanation: This command sets the device monitors the following PID: 02 03 04 05 07 0A 0B 0C 0D 0E 0F 10 1F 11 1C 21 42 46 4D 5C 5E 88 89 8A 8B

# <span id="page-25-1"></span>**6 APPENDIX**

## <span id="page-25-2"></span>**6.1 OBD Vehicle List**

![](_page_25_Picture_221.jpeg)

Note: Car can be identified through the first byte , there are some cars may also have 2-3 kinds, through the second byte to identify.

![](_page_26_Picture_0.jpeg)

# <span id="page-26-0"></span>**6.2 OBD Extended Data Flow Algorithm**

![](_page_26_Picture_213.jpeg)

# $e^2$ *Link*

# **6.3 OBD Standard Data Flow Algorithm**

![](_page_27_Picture_346.jpeg)

<span id="page-27-0"></span>TEL:0755-86278376 FAX:0755-86258387 ZIP:518057 WEBSITE:www.eelink.com.cn

 $e^2$ Link

![](_page_28_Picture_501.jpeg)

 $e^2$ Link

![](_page_29_Picture_423.jpeg)

![](_page_30_Picture_465.jpeg)

![](_page_31_Picture_462.jpeg)

 $e^2$ Link

![](_page_32_Picture_402.jpeg)

 $e^2$ Link

![](_page_33_Picture_397.jpeg)

$$
e^2\boldsymbol{Link}
$$

![](_page_34_Picture_83.jpeg)